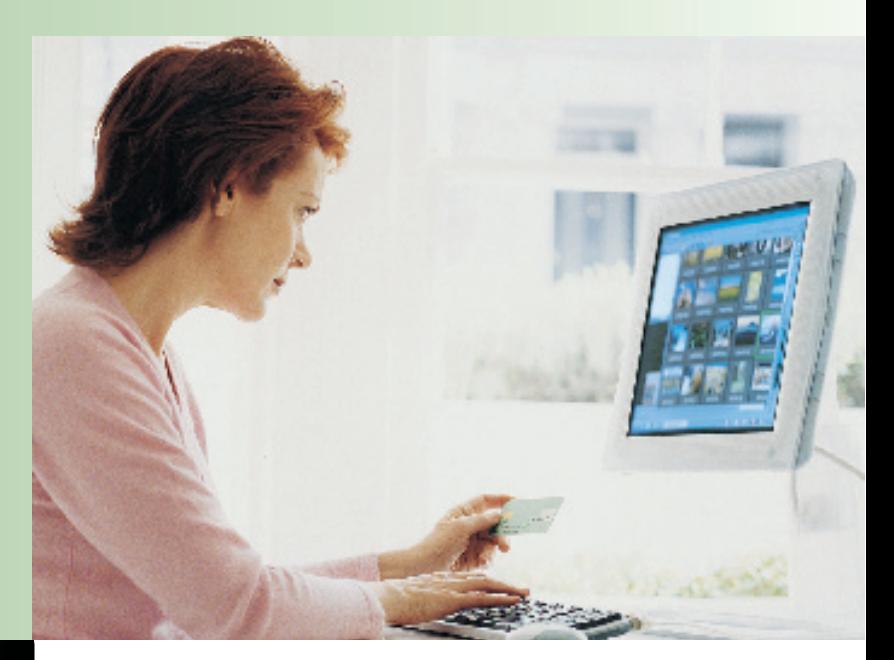

# Guide pratique du travail sur écran

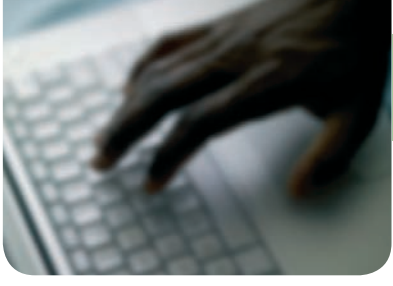

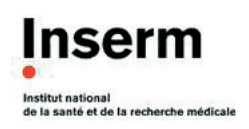

**Auteur**  Dr Frédérique ROSENFELD, Médecin de prévention

**Photographies**  Michel DEPARDIEU, Bureau de l'image

**Mise en page**  Vanessa GRONDIN

**Edition**  Juin 2007

Téléchargeable sur le site Rh de l'Inserm **[www.rh.inserm.fr](http://www.rh.inserm.fr/)**

## **SOMMAIRE**

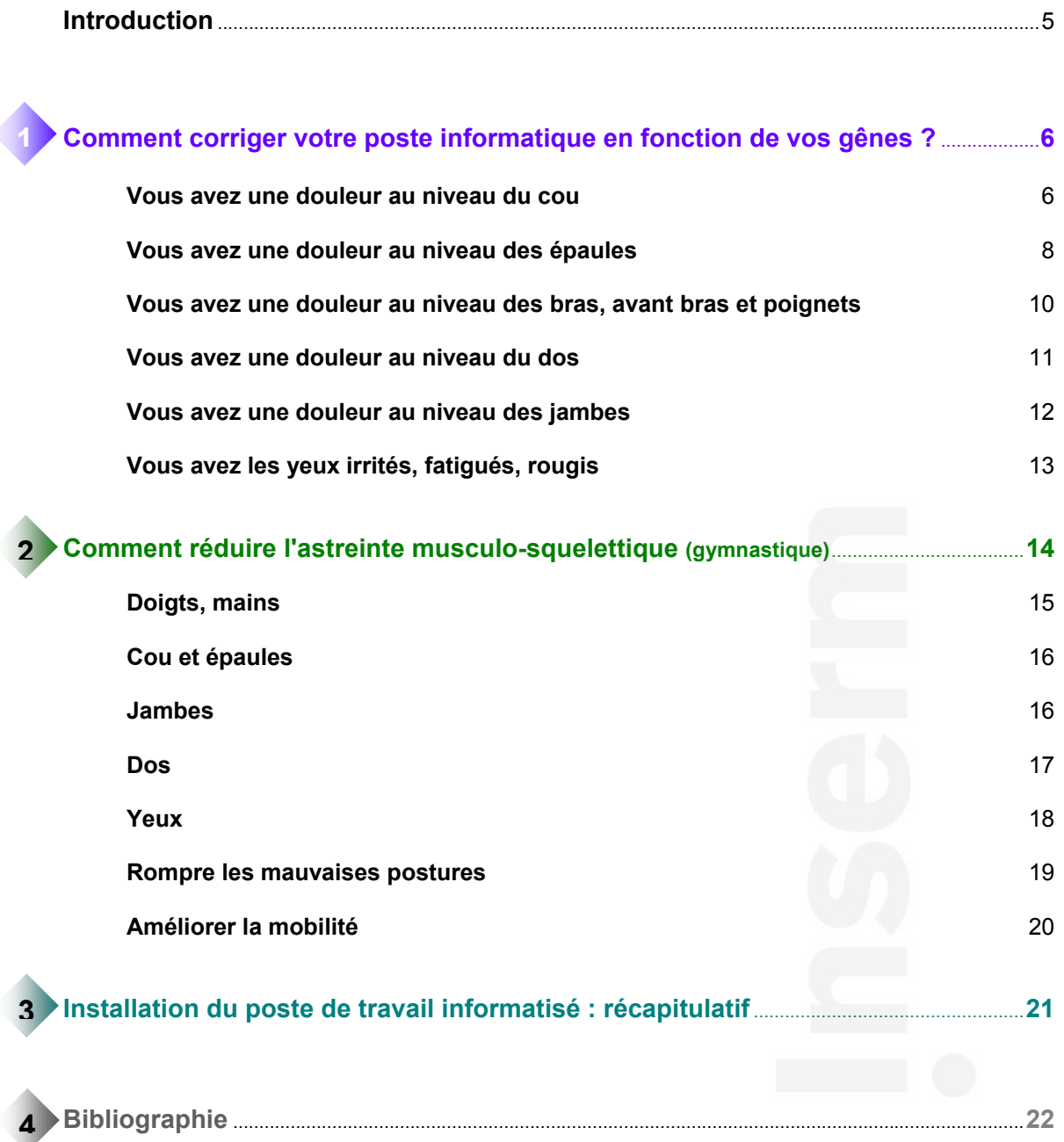

## **Introduction**

Le risque professionnel peut être défini comme la probabilité de rencontre d'une personne avec un danger (produit, substance, situation) susceptible d'entraîner des dommages pour la santé plus ou moins importants.

Si l'on prend en compte le couple écran-utilisateur, on s'aperçoit que la situation de travail peut aboutir à des dommages (tendinites, névralgies, fatigue visuelle, …).

Souvent, l'installation de l'écran a été insuffisamment réfléchie, les contraintes liées à la taille du moniteur, sa position sur le bureau, l'éclairage, …, n'étant pas perçues.

Les douleurs, en particulier musculo-squelettiques, sont donc courantes chez les personnes travaillant devant un ordinateur.

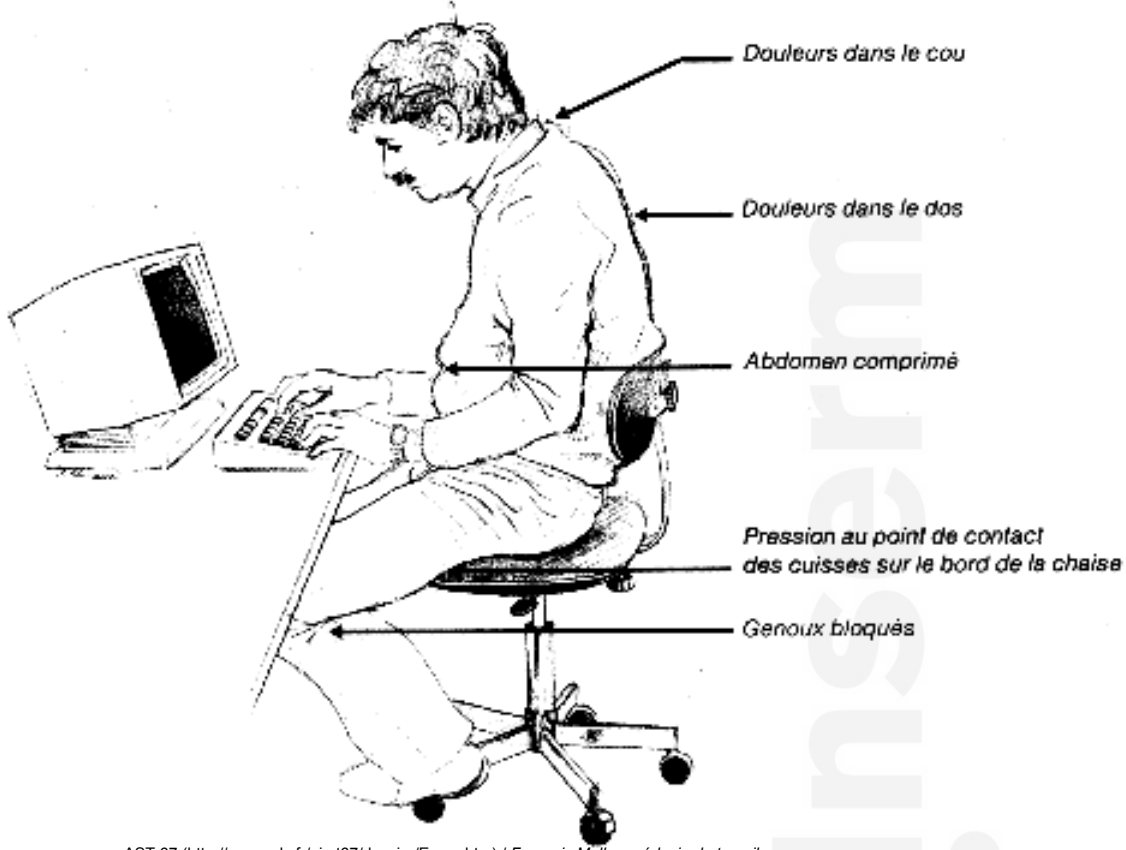

AST 67 (http://www.sdv.fr/aimt67/dossier/Ecran.htm) / *François Muller, médecin du travail*

Une bonne installation d'un poste de travail informatisé peut réduire beaucoup de ces douleurs mais **une même installation ne peut s'appliquer à tout le monde**.

Voici donc quelques conseils pour installer le plus confortablement possible les différentes parties d'un poste de travail (moniteur, clavier, souris, bureau, porte documents…).

#### **Sachez que le médecin de prévention est votre interlocuteur privilégié pour une installation de votre poste et l'achat si besoin de matériel adapté.**

## **COMMENT CORRIGER VOTRE POSTE INFORMATIQUE EN FONCTION DE VOS DOULEURS ?**

## Ä **Vous avez une douleur au niveau du cou**

#### **Pourquoi ?**

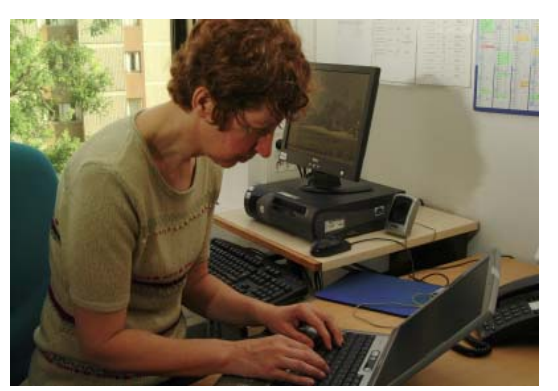

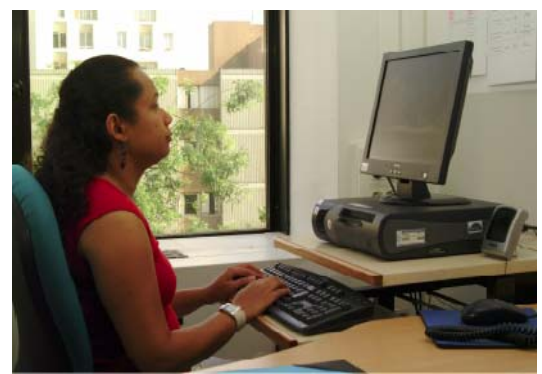

#### **Votre tête est penchée en avant :**

- Difficulté pour faire la mise au point.
- Ecran et/ou bureau trop bas.
- Lecture d'un document à plat sur un bureau.
- Porte-documents trop bas.
- Travail avec un ordinateur portatif.

**Votre tête est trop inclinée vers l'arrière :**  *Les muscles du cou sont donc en tension pour contrôler la position haute de la tête.* 

- Port de lunettes à double foyer, progressif.
- Ecran placé trop haut.
- Siège trop bas.

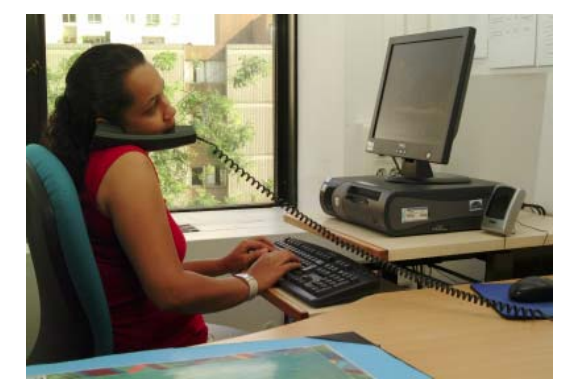

#### **Votre tête est penchée sur le côté :**

• Position souvent combinée avec le soulèvement des épaules : frappe au clavier et utilisation du téléphone en même temps donc douleurs dans la nuque, entre les omoplates et l'épaule.

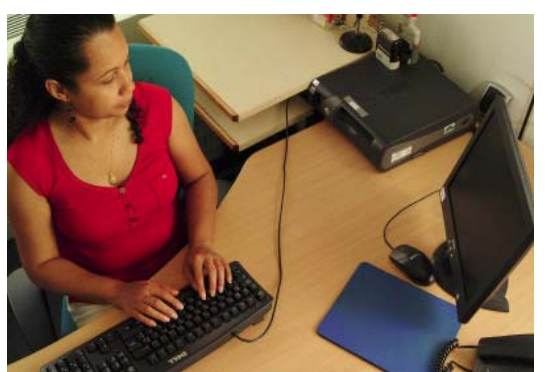

#### **Votre tête est tournée :**

- x Ecran sur le côté : douleurs au niveau du cou et en haut du dos.
- Document posé à plat et sur le côté : oblige à se pencher en avant pour faire la mise au point avec une rotation de la tête donc douleurs au niveau du cou et au niveau du bas du dos.

#### **Que faire ?**

i

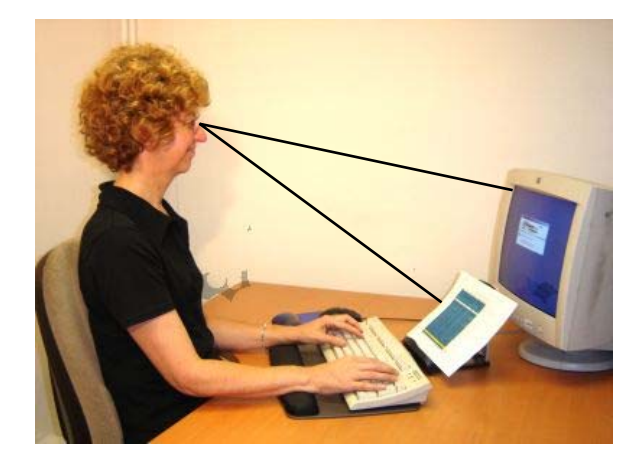

- S'assurer que la correction que l'on porte est bien adaptée : faire vérifier sa vision.
- x Ajuster la hauteur de l'écran :
	- $\rightarrow$  Le regard doit se diriger vers le bas, entre l'horizontale et 30° en-dessous. Ne pas mettre l'écran sur l'unité centrale.
	- → Vous levez le nez à votre écran ? Baisser l'écran de manière à garder votre menton à l'horizontale.
	- $\rightarrow$  Pour les porteurs de verres progressifs, il est recommandé de positionner l'écran plus bas : le cou doit être en position basse et légèrement incliné.
- x Utiliser un porte-documents : le placer à coté de l'écran et à hauteur des yeux ou entre le clavier et l'écran pour minimiser la fatigue de la nuque et des yeux.
- x Garder une main sur le téléphone ou utiliser un téléphone mains-libres.

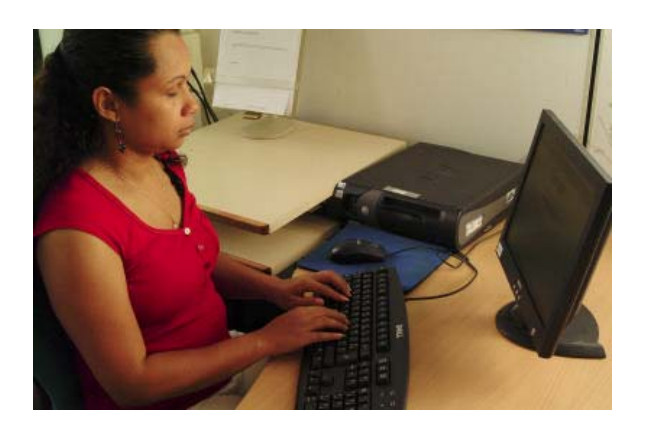

x Placer l'écran directement face à soi : il faut se positionner bien en face et utiliser un siège pivotant si le plan de travail est en équerre.

## Ä **Vous avez une douleur au niveau des épaules**

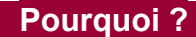

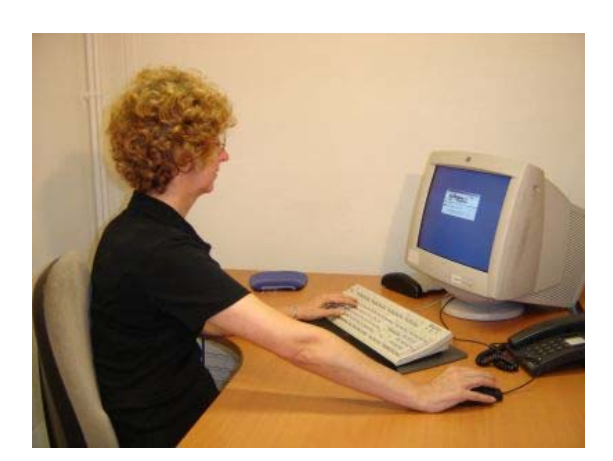

#### **Vous fléchissez les épaules (vous bougez les coudes devant le corps) :**

• Clavier ou souris trop éloignés : étirement des bras pour atteindre le clavier ou la souris.

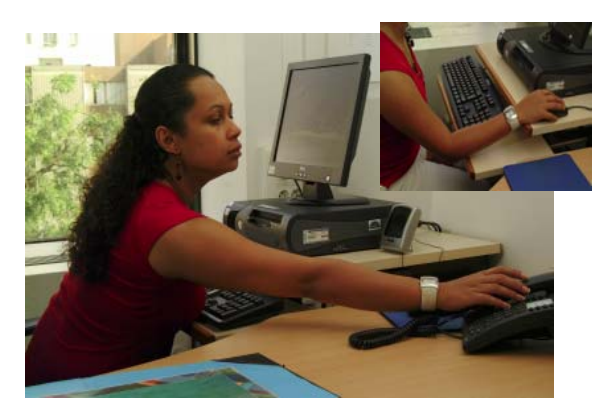

#### **Vous bougez les coudes vers l'extérieur sur le côté du corps :**

- Souris placée à une hauteur différente de celle du clavier.
- Téléphone ou autres objets trop loin et/ou sur le côté.
- Clavier trop élevé.

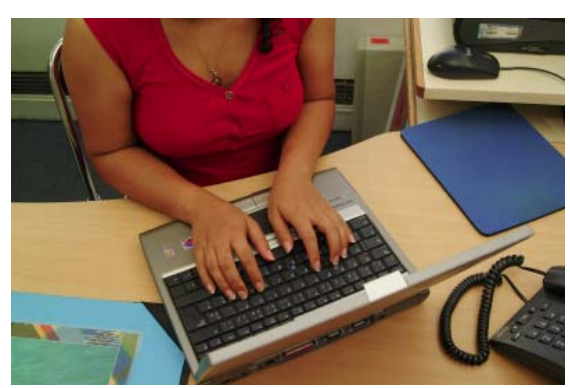

#### **Vous déplacez la main devant le corps ce qui provoque une rotation interne de l'épaule :**

- Clavier trop étroit pour les épaules de l'utilisateur.
- Utilisation du clavier d'un ordinateur portatif.
- x Utilisation du dispositif de pointage d'un ordinateur portatif.

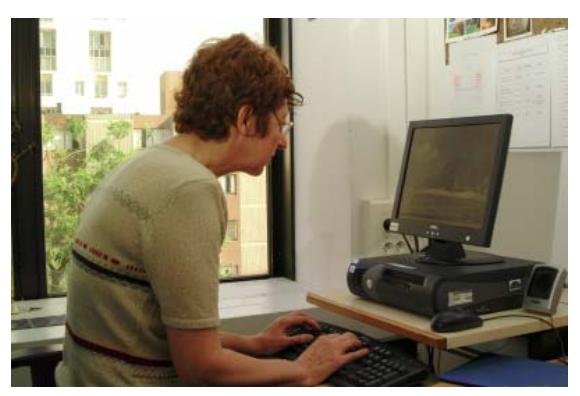

#### **Vous avez les épaules arrondies :**

- Conséquence des postures ci-dessus.
- Ecran et/ou bureau trop bas.
- Ecran trop incliné vers l'avant.
- Luminosité excessive.
- Mauvaise hauteur des bras (appui-bras non réglable,…)

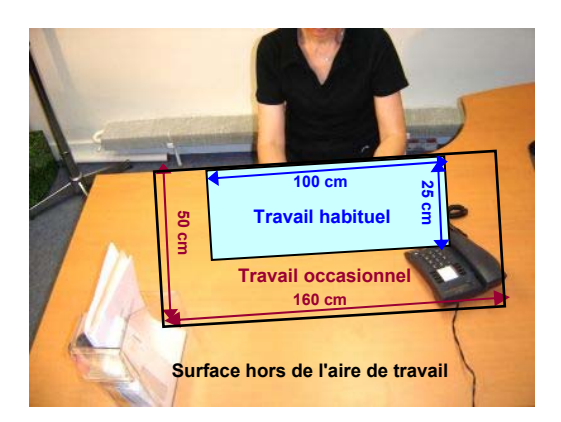

- Rapprocher le clavier ou la souris de l'utilisateur.
- Rapprocher la chaise du bureau.
- · Disposer d'un espace suffisant sur la table pour positionner la souris à la même hauteur que le clavier et près de celui-ci.
- x Rapprocher le téléphone de l'utilisateur.

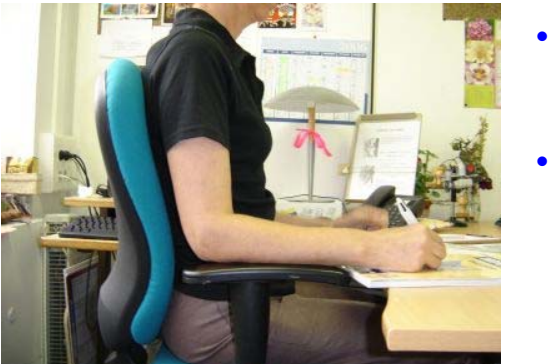

- Régler les accoudoirs pour supporter les avant-bras sans soulever les épaules.
- Ajuster la hauteur du bureau et utiliser un reposepieds si besoin.

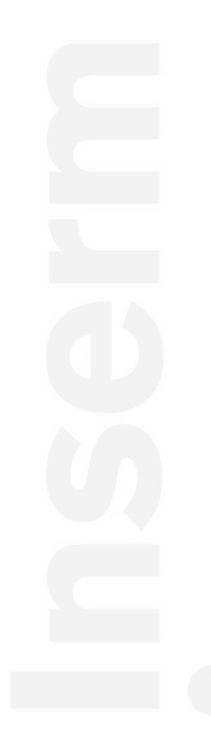

## Ä **Vous avez une douleur au niveau des bras, avant bras et poignets**

#### **Pourquoi ?**

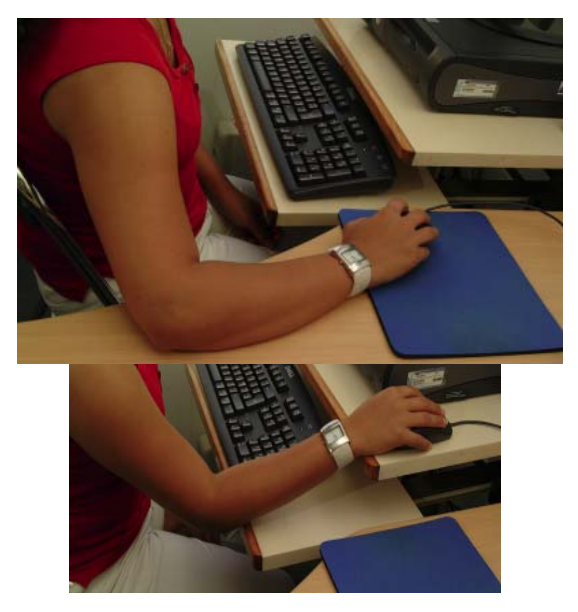

- Clavier trop bas : il oblige à se pencher et à allonger les coudes.
- Angle du poignet incorrect : appui du poignet sur le rebord du bureau.
- Angle du coude incorrect : souris mal placée, clavier trop près.
- Touches trop sensibles ou trop dures : appui excessif sur les touches avec contraction des muscles des doigts et du poignet.
- Frappe avec deux doigts : appui excessif sur les touches. Les muscles des doigts et des poignets sont très sollicités (ils parcourent 35 km pour une personne qui tape 8 heures par jour).

*Le maintien de la position des bras pour taper au clavier a aussi des répercussions au niveau lombaire.*

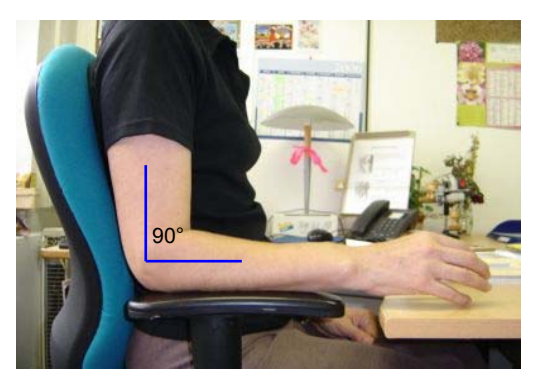

- Positionner l'avant-bras dans un angle de 90° par rapport au bras.
- Aligner le poignet par rapport à l'avant-bras.

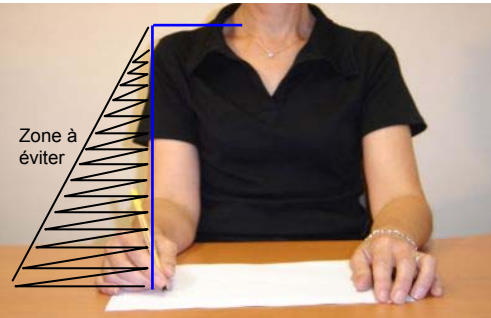

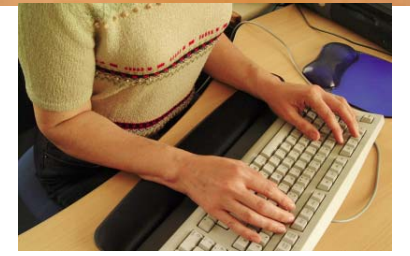

- Positionner les mains dans une zone neutre, c'est à dire entre 10° en flexion et 30° en extension.
- Ne pas saisir la souris trop fermement : la tenir sans exercer une force excessive et demeurer décontracté.
- Ajuster le niveau du clavier et de la souris.
- x Descendre les pattes du clavier (situées à l'arrière).
- x Munir le poste d'un appui-poignets et l'utiliser en guise de micropauses.

## Ä **Vous avez une douleur au niveau du dos**

#### **Pourquoi ?**

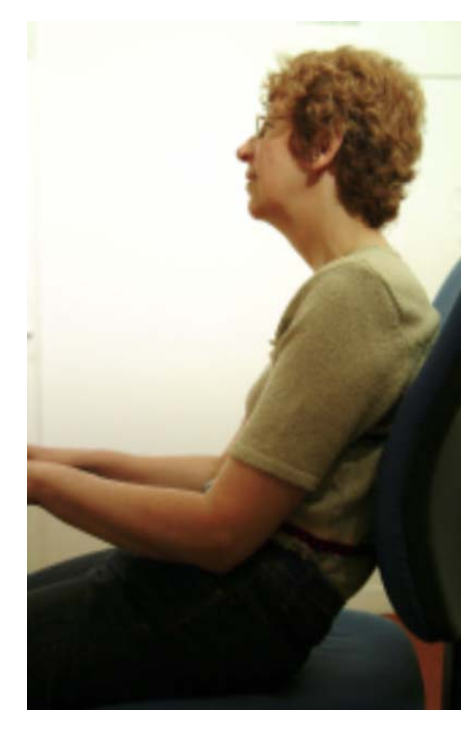

#### **Vous êtes mal assis :**

• Chaise trop basse ou trop haute.

#### **Votre dos est trop rond ou trop redressé :**

Résulte de l'ensemble des points abordés antérieurement. Les conséquences sont donc :

- · Dos arrondi du au fait que les yeux essaient de lire perpendiculairement à la feuille.
- Douleurs cervicales par un travail trop important des muscles cervicaux.
- x Douleurs à la charnière dorsolombaire : trop de poids à compenser.
- Inversion du creux lombaire.
- Respiration diaphragmatique bloquée : les organes internes sont compressés (troubles digestifs,…).

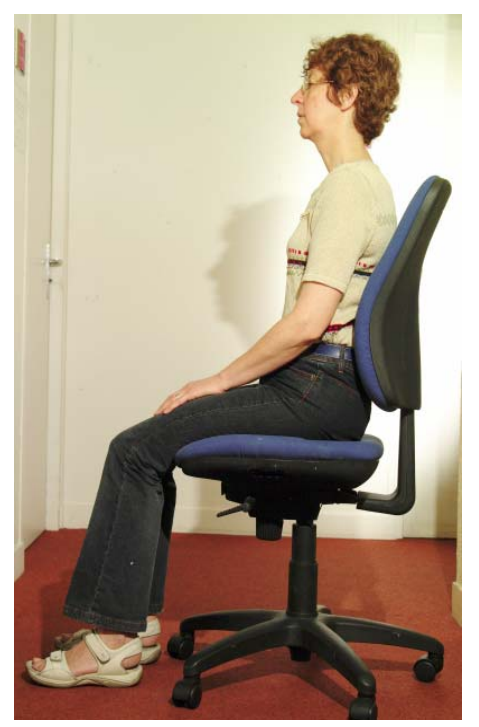

- x Vérifier la hauteur du bureau.
- Vérifier la position du moniteur (ni trop haut, ni trop bas).
- x Vérifier l'inclinaison du moniteur (pas trop incliné en avant).
- Vérifier votre chaise : il faut avoir une chaise pivotante, munie de roulettes, réglable et ajustée pour **VOUS** (voir p.12)
- Vérifier la position de vos bras et régler la hauteur des accoudoirs.
- x Régler l'inclinaison avant et arrière du dossier ainsi que sa hauteur de façon à ce que le dossier supporte confortablement le creux de votre dos.

## Ä **Vous avez une douleur au niveau des jambes**

#### **Pourquoi ?**

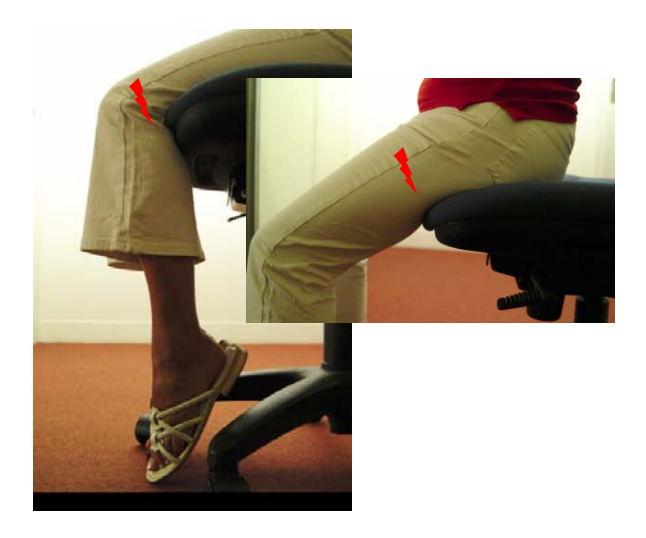

- Assise trop haute ou rebord de chaise non arrondi : peut entraîner une compression de l'arrière des cuisses et du creux des genoux donc source de douleurs.
- Pieds ne touchant pas le sol et cuisses supportant leurs poids donc diminution de la circulation sanguine.
- x Pression continue sur la cuisse et immobilisation de la cuisse : augmentation de la rétention d'eau et donc du volume des jambes.
- Immobilité de la posture.

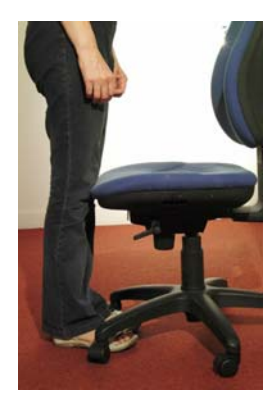

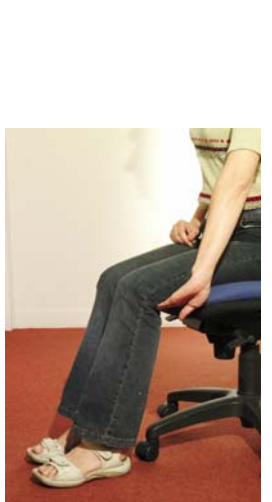

- Régler votre chaise (pour une taille moyenne) :
	- $\rightarrow$  S'installer devant la chaise. Régler la hauteur de façon à ce que le pont le plus élevé du siège (position horizontale) se situe juste au-dessous de vos genoux.
	- S'asseoir sur la chaise et garder les pieds à plat sur le plancher. Laisser 2 doigts (~5 cm) entre le bord avant du coussin de la chaise et l'arrière des genoux. Avancer le dossier de la chaise si nécessaire.
	- $\rightarrow$  Appuyer le bas du dos sans que le bord avant arrondi de la chaise n'exerce de pression à l'intérieur des genoux.

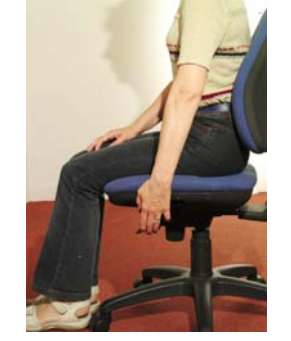

- 
- Utiliser un repose-pieds antidérapant si vos pieds ne touchent pas le sol.
- x Varier régulièrement la posture : marcher, …

## Ä **Vous avez les yeux irrités, fatigués, rougis**

#### **Pourquoi ?**

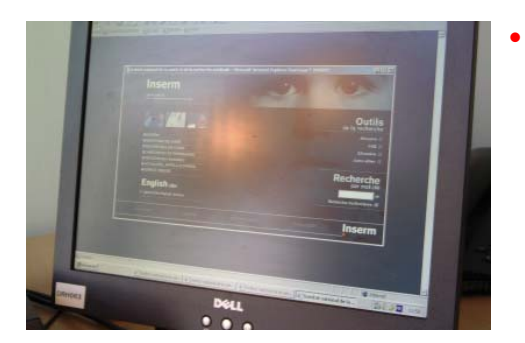

- Eblouissement direct ou indirect:
- $\rightarrow$  Eclairage direct trop important.
- $\rightarrow$  Ecran face à la fenêtre : crée des reflets sur l'écran.
- $\rightarrow$  Ecran dos à la fenêtre : peut générer des éblouissements pour la personne.
- $\rightarrow$  Couleur bleue ou rouge des caractères : peut gêner la perception des contrastes.
- $\rightarrow$  Ecran avec un fond sombre avec des lettres lumineuses.
- Tâches (dessin, lecture sur écran, ...) sollicitant énormément l'accommodation et la convergence musculaire.
- x Insuffisance de pauses visuelles ne permettant pas aux muscles de se reposer.
- Défauts visuels insuffisamment ou non corrigés : la fixation à courte distance demande une mise au point permanente et une fusion des deux yeux (travail musculaire très important).
- x Assèchement de l'œil : diminution de la fréquence de battements des paupières qui permet de déposer les larmes sur la cornée et de l'hydrater. La fréquence de battements est en moyenne de 15/min, devant l'ordinateur ce nombre est d'environ de 8/min :
	- **→ Position de l'écran trop haut : les paupières sont relevées afin de dégager l'œil donc augmentation du** temps d'évaporation des larmes.
	- Air trop sec : peut être du à la présence de plusieurs appareils dans la pièce, de poussières (papier, électricité statique), à un nombre important de personnes dans la pièce, à la climatisation, …

#### **Que faire ?**

**La correction de défauts visuels préexistants est donc primordiale** (myopie, presbytie, astigmatisme, troubles de la convergence).

- x Prévoir une lampe d'appoint pour augmenter l'éclairement d'un document.
- x Positionner l'écran de façon que ni fenêtre ni lampe ne s'y reflète (les reflets apparaissent visiblement lorsque l'écran est éteint).
- x Régler l'intensité et le contraste de l'écran en fonction de la lumière ambiante.
- Préférer le contraste positif (lettres en noir sur fond clair).
- x Alterner les tâches régulièrement (distance de mise au point, convergence,…).
- Renouveler l'air (aération, ...).
- x Penser à mettre en veille ou éteindre les appareils, sources de chaleur, non utilisés (ordinateur, photocopieur, lampe halogène, imprimante, …).
- Hydrater et défatiguer vos yeux : gymnastique (voir p.15) Si besoin, mettre des larmes artificielles (prescription ophtalmologique) et boire beaucoup d'eau.
- 
- x Quitter l'écran des yeux une dizaine de minutes chaque heure (alterner le travail sur écran avec d'autres tâches).
- · Dépoussiérer l'écran.

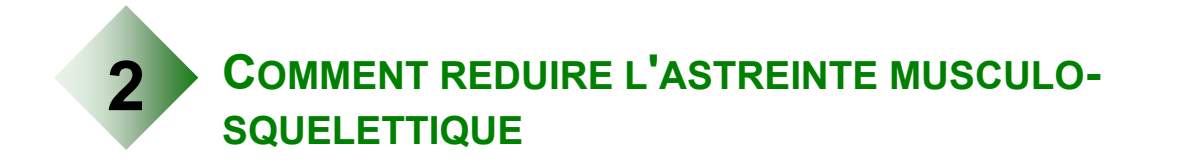

Le seul moyen de limiter les contraintes sur notre corps pendant le travail est d'alterner les positions.

Les mouvements répétitifs sollicitent toujours les mêmes structures et peuvent finir par entraîner des douleurs.

Les postures statiques qui caractérisent le travail de bureau s'opposent par conséquent à l'assimilation des substances nutritives et à l'élimination des déchets.

Les postures asymétriques monotones qui durent, gênent la bonne vascularisation des tissus.

Mieux vaut des pauses courtes et fréquentes qu'une seule pause longue pour :

- $\rightarrow$  permettre aux yeux de se reposer ;
- $\rightarrow$  retrouver une fréquence de clignement des yeux normale ;
- $\rightarrow$  améliorer la circulation sanguine ;
- $\rightarrow$  diminuer l'inconfort de la position assise.

Des mouvements peuvent réduire l'astreinte musculo-squelettique. Ne gardez jamais une posture plus de 2 heures quand elle est bonne et 1 heure quand elle ne l'est pas.

Les pauses doivent être actives :

- $\rightarrow$  levez-vous ;
- $\rightarrow$ étirez-vous ;
- $+$ marchez :
- $\rightarrow$ et regardez au loin.

Si vous effectuez un travail intense et prolongé à l'écran, pensez à alterner vos tâches. Après chaque heure de travail à l'écran, prenez 10 minutes pour faire une autre tâche qui n'exige pas l'utilisation de votre poste de travail à l'écran.

**Les exercices qui suivent ne doivent en aucun cas entraîner de douleurs. En cas de doute et/ou en cas de pathologie préexistante prendre conseil auprès de votre médecin traitant.** 

## Ä **Doigts, mains**

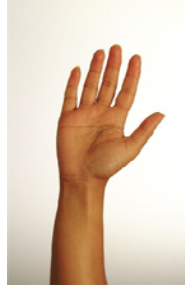

Commencez la main ouverte.

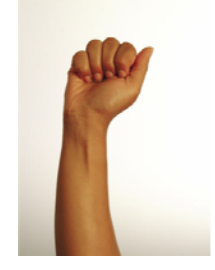

Fermez le poing. Gardez votre pouce droit, sans le replier sous les autres doigts.

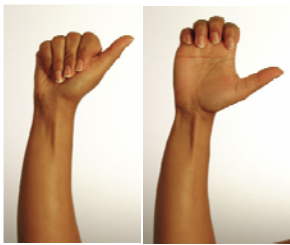

Laissez glisser le bout de vos doigts sur votre paume jusqu'à la base des doigts. Vous devriez sentir un étirement. En cas de douleur, ne vous servez pas de l'autre main pour exercer une pression sur les doigts.

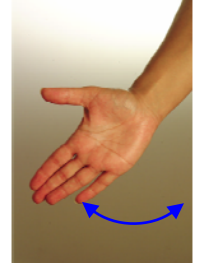

La main ouverte et la paume vers le bas, effectuez doucement des déplacements latéraux avec la main, en allant le plus loin possible. Maintenez la position de trois à cinq secondes. Répétez le mouvement à trois reprises.

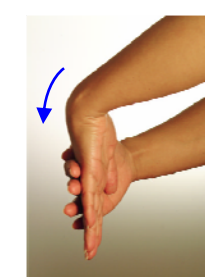

Tenez les doigts de votre main avec votre autre main. Pliez lentement le poignet vers le bas jusqu'à ce que vous sentiez un étirement. Maintenez la position de trois à cinq secondes. Relâchez. Répétez le mouvement à trois reprises.

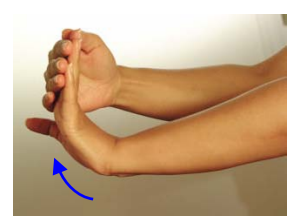

Bras tendu, pliez ensuite le poignet lentement vers le haut plafond avec l'aide de l'autre main en tirant les doigts vers soi jusqu'à ce que vous sentiez un étirement. Maintenez la position de 3 à 5 secondes et relâchez.

*Rappel : ces exercices ne doivent en aucun cas entraîner de douleurs.* 

*En cas de doute et/ou en cas de pathologie préexistante prendre conseil auprès de votre médecin traitant.*

### Ä **Cou et épaules**

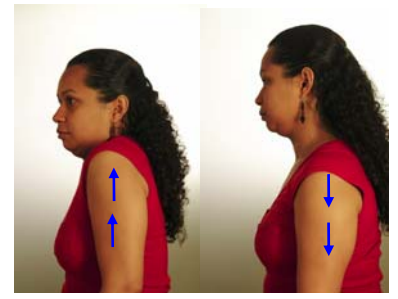

*Haussement de vos épaules :*  Soulevez vos épaules jusqu'à ce que vous ressentiez une légère tension dans votre cou et vos épaules. Tenez cette position pendant 3 à 5 secondes et revenir à la position normale.

Répétez l'exercice 3 fois.

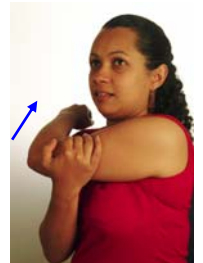

*Étirement de vos épaules :*  La main gauche sur l'extérieur du bras droit juste au-dessus du coude, poussez le bras vers l'épaule gauche. Tirez doucement sur votre coude. Maintenez cette position pendant 5 secondes. Relâchez puis refaites l'exercice du côté opposé.

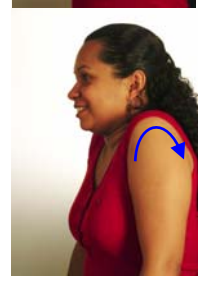

*Rotation de vos épaules :*  Roulez lentement les épaules vers l'arrière en faisant 5 rotations complètes.

Répétez le même mouvement, mais cette fois vers l'avant et toujours en réalisant 5 rotations complètes.

### Ä **Jambes**

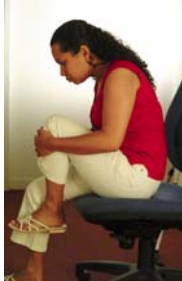

Saisissez le tibia et soulevez la jambe. Penchez-vous vers l'avant (en fléchissant le dos) et rapprochez votre nez de votre genou. Répétez l'exercice avec l'autre jambe.

*Flexion et extension de la cheville :* 

Cet exercice étire également les muscles du dos.

Soulevez un pied du plancher en gardant la jambe droite. Exécutez alternativement des mouvements de flexion de la cheville (orteils pointés vers le haut) et d'extension de la cheville (orteils pointés vers le sol).

Répétez l'exercice avec l'autre jambe.

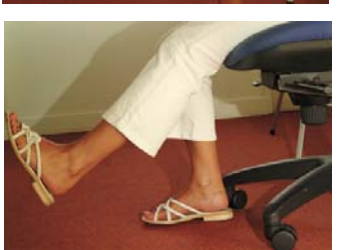

*Levée de jambe :* 

Asseyez-vous sur la chaise de manière à ne pas toucher au dossier. Placez vos pieds à plat sur le sol. La jambe en extension, levez un pied à quelques pouces du sol. Maintenez la position quelques secondes et reposez votre pied sur le plancher.

Répétez l'exercice avec l'autre jambe.

*Rappel : ces exercices ne doivent en aucun cas entraîner de douleurs.* 

*En cas de doute et/ou en cas de pathologie préexistante prendre conseil auprès de votre médecin traitant.*

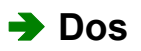

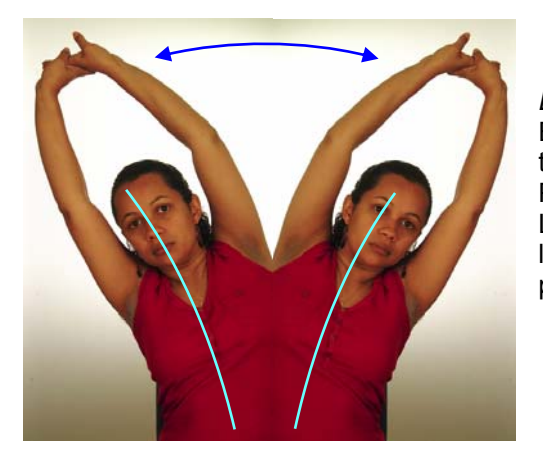

*Dos et flancs :* 

Entrelacez les doigts et étirez les bras au-dessus de la tête, en gardant les coudes bien droits.

Poussez vers l'arrière le plus loin possible.

Les bras toujours au-dessus de la tête, inclinez lentement le tronc vers la gauche, puis vers la droite, pour étirer les muscles des flancs.

## Ä **Yeux**

*Vous avez les yeux qui piquent ou qui brûlent, votre vision est trouble, vous avez mal à la tête?* 

 **Exercices simples et efficaces à faire au cours de votre journée de travail, et ce, aussi souvent que vous le voulez.** 

- Après 20 minutes de travail, détachez votre regard de l'écran et, pendant les 20 secondes suivantes, fixez intensément un objet éloigné de vous (à plus de 6 m). Tout en demeurant assis bien droit et *sans bouger la tête*, regardez au loin, d'abord à droite puis à gauche. Répétez ce mouvement une vingtaine de fois.
- Refaites la même chose mais cette fois, de haut en bas.
- $\rightarrow$  Appuyez vos coudes sur votre bureau et posez vos mains sur vos yeux. Tout en gardant vos yeux fermés, respirez tranquillement.

Maintenez environ deux minutes. (le noir est reposant)

- $\rightarrow$  Clignez des yeux en serrant très fortement les paupières puis ouvrir en écarquillant très fortement les yeux (3-4 fois de suite) pour stimuler la production des larmes.
- → Tout en gardant les yeux fermés, déplacez-les lentement de gauche à droite puis inversement de droite à gauche. Répétez le même exercice, mais cette fois, de haut en bas puis de bas en haut. Refaire ce cycle une vingtaine de fois.
- **→ Fixez son index en l'approchant le plus près possible du nez (en essayant de garder sa netteté** le plus longtemps possible).

Sans jamais cesser de fixer votre index, éloignez le tout doucement le plus loin que votre bras vous le permet.

Répétez ce mouvement plusieurs fois.

#### **Autres mouvements**

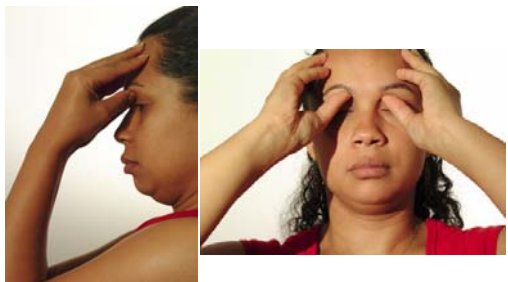

Posez le pouce sur le sourcil à l'intérieur de l'orbite vers le nez et les quatre autres doigts sur le front. Le pouce effectue un massage avec un mouvement circulaire.

Le faire une soixantaine de fois.

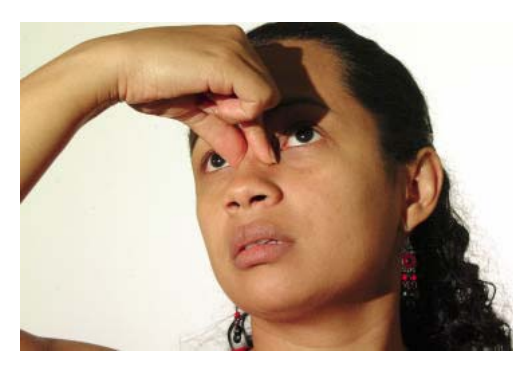

Appuyez le pouce et l'index à la base du nez (sur les côtés du nez) près des yeux et effectuez un mouvement vers le haut et vers le bas accompagné d'une légère pression environ soixante fois.

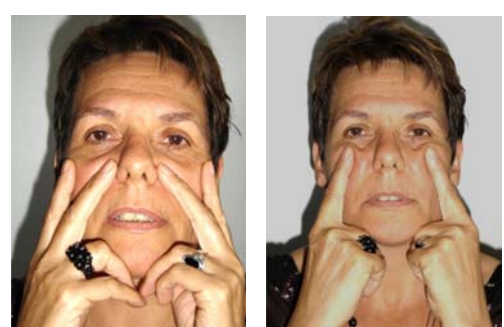

Posez les index sur les pommettes à environ 2,5 cm sous les yeux : pour trouver la bonne position, positionnez aussi les majeurs sur les côtés du nez de façon que les index arrivent à la bonne distance des narines. Les pouces vont se poser sous le menton. Pressez à présent avec les index et les pouces vers le haut une soixantaine de fois.

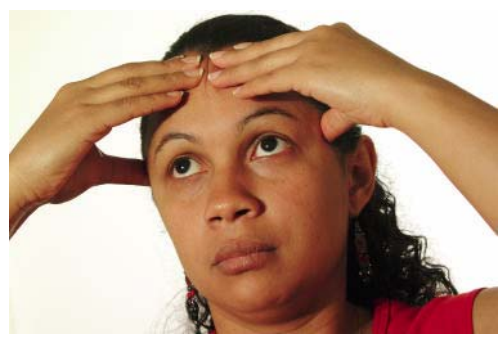

Posez le pouce sur les tempes et les quatre autres doigts sur le front. Massez d'une main puis de l'autre avec un mouvement circulaire des doigts vers l'extérieur.

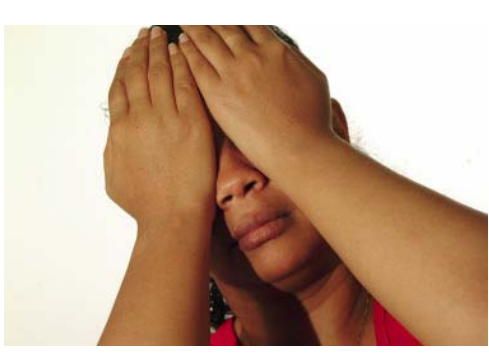

Mettez vos paumes sur vos yeux ouverts en cachant bien toute source lumineuse puis comptez jusqu'à 12 environ.

Regardez une source lumineuse 1 ou 2 secondes et recommencez à nouveau (3 à 6 fois de suite).

*Rappel : ces exercices ne doivent en aucun cas entraîner de douleurs. En cas de doute et/ou en cas de pathologie préexistante prendre conseil auprès de votre médecin traitant.* 

## Ä **Rompre les mauvaises postures**

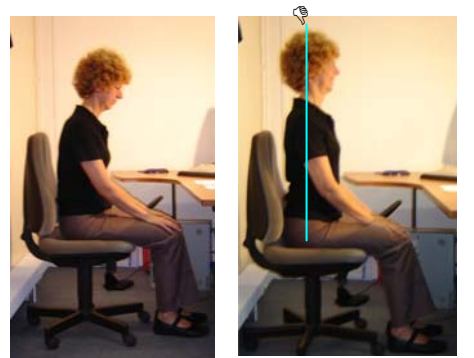

Lorsque vous vous sentez complètement avachi sur votre chaise de bureau, redressez-vous en tirant sur un fil imaginaire fixé sur votre tête.

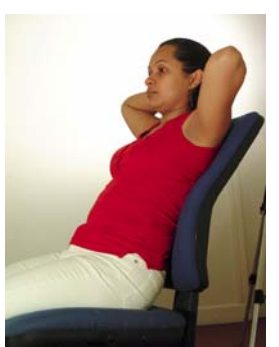

Étirez-vous en arrière pour interrompre régulièrement les activités qui vous obligent à pencher le buste en avant.

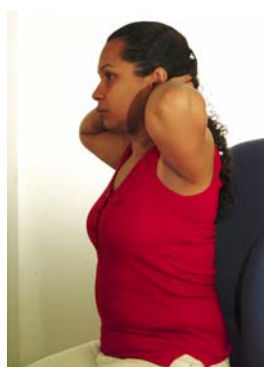

Creusez le dos pendant quelques secondes pour compenser le dos rond. *Attention à ne pas cambrer.* 

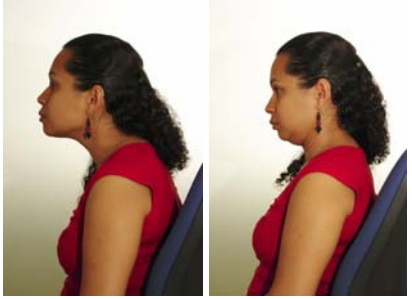

Avancez puis reculez la tête afin de compenser les mauvaises postures de votre colonne cervicale, notamment celles qui vous incitent à pousser la tête en avant.

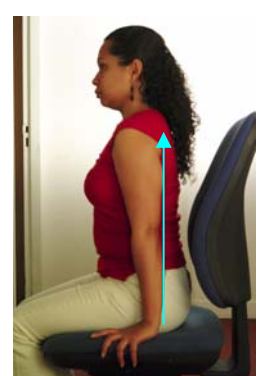

Rompez la monotonie en vous appuyant sur les mains bras tendus pour «allonger» le tronc.

*Rappel : ces exercices ne doivent en aucun cas entraîner de douleurs.* 

*En cas de doute et/ou en cas de pathologie préexistante prendre conseil auprès de votre médecin traitant.* 

## Ä **Améliorer la mobilité**

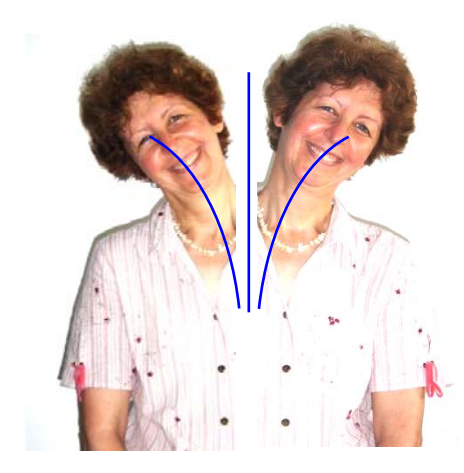

Penchez la tête lentement, à gauche puis à droite**.**  *Ne forcez pas ! L'exercice ne doit pas faire mal.* 

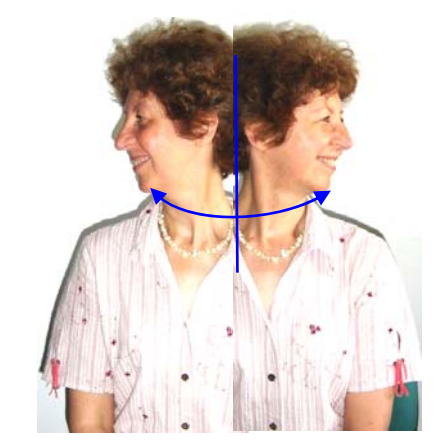

Tournez la tête lentement, doucement, à gauche puis à droite.

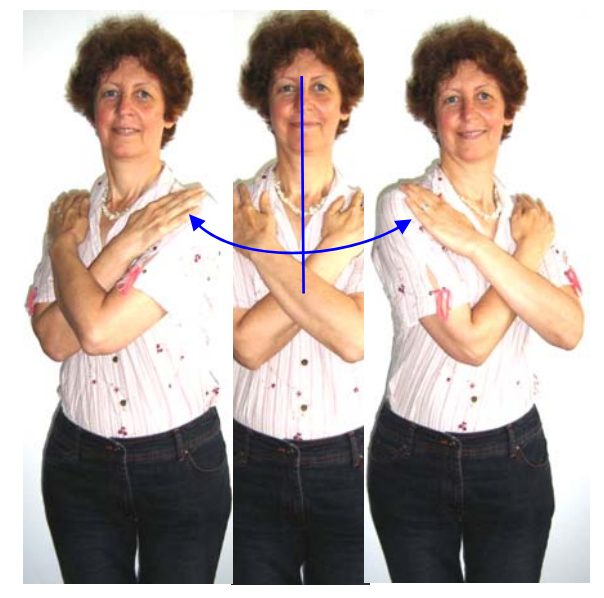

Croisez les bras sur la poitrine, puis tournez la cage thoracique lentement à droite puis à gauche, sans entraîner la tête ni le bassin qui doivent rester bien droits.

*Rappel : ces exercices ne doivent en aucun cas entraîner de douleurs.* 

*En cas de doute et/ou en cas de pathologie préexistante prendre conseil auprès de votre médecin traitant.*

## **3 INSTALLATION DU POSTE DE TRAVAIL INFORMATISE : RECAPITULATIF**

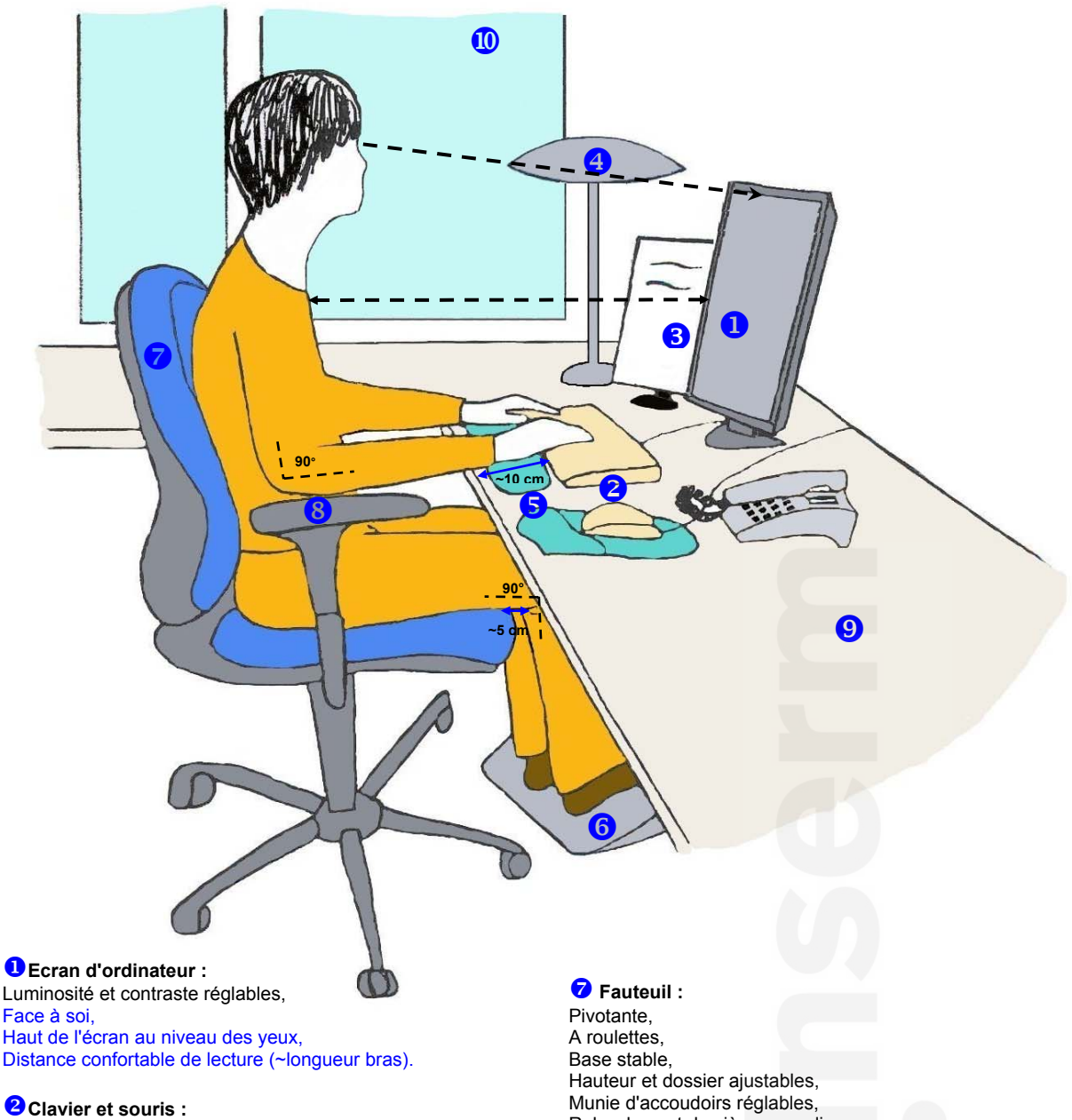

Clavier devant soi, à ~ 10-15 cm du bord bureau, Souris à côté clavier et au même niveau, Mains en ligne droite avec l'avant bras pour utiliser le clavier ou la souris.

#### **3** Porte-documents :

Mobile et réglable. A côté du moniteur ou entre le clavier et l'écran.

#### [**Lampe d'appoint :**

Mobile et réglable, Au-dessus du document.

#### \**Appui-poignets :**

Permet une position neutre lors de la frappe.

**6** Repose-pieds : Antidérapant,

A utiliser si vos pieds ne touchent pas le sol

Rebord avant du siège arrondi, Réglage inclinaison et hauteur dossier pour supporter confortablement le dos, Cuisses à l'horizontale par rapport au sol, Espacement entre le bord du siège et le derrière du genou  $({\sim}5 \text{ cm})$ .,

#### \_ **Accoudoirs :**

Réglables, Avant bras appuyés sans soulever les épaules, Epaules détendues, Angle de 90° du bras et de l'avant bras.

 $\bullet$ **Bureau** : Hauteur réglable.

*O* Fenêtre Privilégier des stores vénitiens, A angle droit avec l'écran du moniteur.

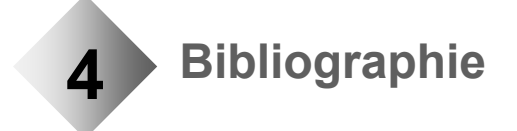

Ergonomie - Travail de bureau avec écran de visualisation - Guide de formation - Sylvie Montreuil, 3e Edition mai 2000, ISBN 2-9806809-0-7

Sécurité et ergonomie du poste de travail – 2<sup>e</sup> édition, septembre 2002 - Hewlett-Packard Company réf. 297660-052 -<http://www.hp.com/ergo/pdfs/297660-052.pdf>

Guide d'ergonomie: le bureau - La Commission de la santé, de la sécurité et de l'indemnisation des accidents au travail (CSSIAT) - Décembre 1999

Leuwico Büromöbel GmbH - [http://www.leuwico.com/web\\_d/ergonomie/ER\\_EF\\_00.htm](http://www.leuwico.com/)

Travail sur Écran de Visualisation - Dr François Muller, Médecin du travail - AIMT du Bas-Rhin http://www.alsace.net/aimt67

Ergonomie am Arbeitsplatz - <http://www.klausgoeddeker.de/kstl/inf02/Ergonomie/index.html>

Concept bureau – Les mauvaises postures à éviter absolument [http://www.concept-bureau.fr/ergonomie/mauvaises\\_postures.htm](http://www.concept-bureau.fr/ergonomie/mauvaises_postures.htm)

Lombalgie.fr - [http://www.lombalgie.fr](http://www.lombalgie.fr/)

Surfer sans douleur - Philippe Bussières, physiothérapeute -<http://pbussier.iquebec.com/surfdlr.html>

Microsoft -<http://www.microsoft.com/netherlands/hardware/ergonomie/default.aspx>

Les postes de travail informatisés – SuvaPro / Caisse national suisse d'assurance en cas d'accidents / Protection de la santé – Edition mars 2003 réf. 44022.f -<http://wwwitsp1.suva.ch/sap/its/mimes/waswo/99/pdf/44022-f.pdf>

#### *Sources gymnastiques :*

Centre Canadien d'hygiène et de sécurité au travail (CCHST) - [http://www.cchst.ca](http://www.cchst.ca/)

Un coup d'épaule pour tenir le cou - trucs et astuces n°3 - Association paritaire pour la santé et la sécurité du travail, Secteur « Administration provinciale », février 2005

Alessandromugnai.net -<http://www.alessandromugnai.net/disturbi.htm#1>

Ligue suisse contre le rhumatisme -<http://www.prevention.ch/zapping.htm>

Office Ergonomics Safety Guide, CCHST - <http://www.ccohs.ca/products/publications/office.html> (version anglaise)

Département des Ressources Humaines Bureau de coordination de la médecine de prévention 101 rue de Tolbiac 75654 Paris Cedex 13 Tél. : 33 (0) 1 44 23 67 34 vanessa.grondin@tolbiac.inserm.fr Internet : http://www.inserm.fr

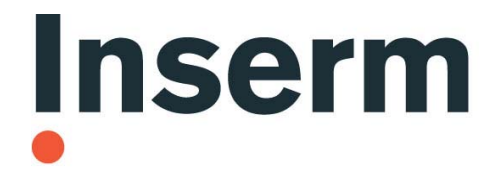

**Institut national** de la santé et de la recherche médicale